## A V C H A R T E R E D A C C O U N T A N T S

## ATO Client-Agent linking steps

Businesses can use the ATO online services to nominate an agent.

We <u>cannot</u> do this for you, however if you require assistance please contact us or call the ATO on 13 28 66. Alternatively you can watch a Youtube tutorial. <u>See link here</u> (thanks to Michelle Knight from Little Miss Bookkeeping)

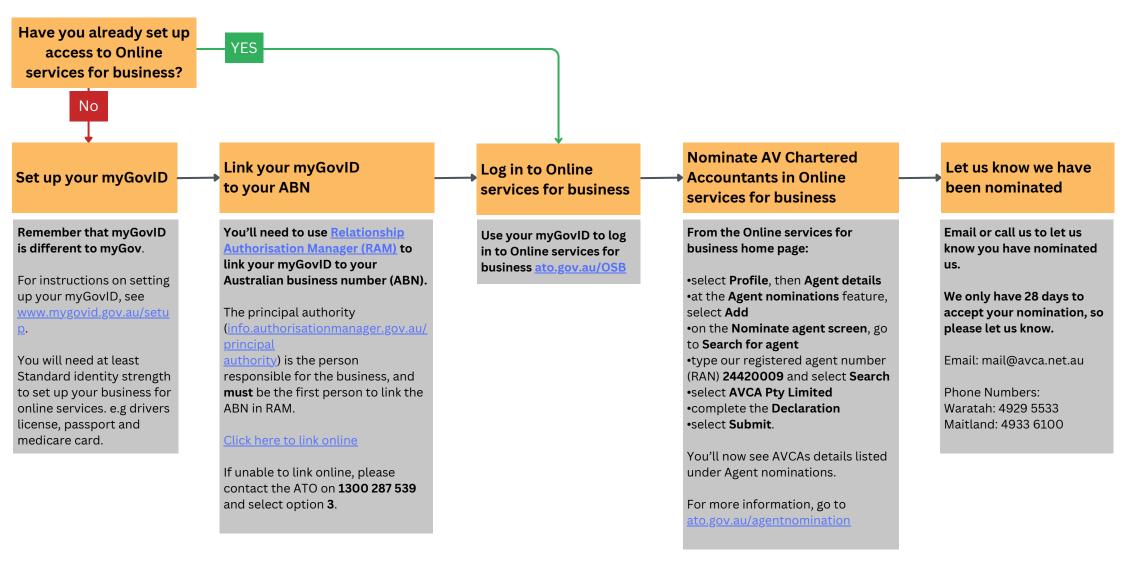